# Package 'flowWorkspace'

March 26, 2013

<span id="page-0-0"></span>Type Package

Title Import flowJo Workspaces into BioConductor and replicate flowJo gating with flowCore

Version 1.4.0

Date 2011-06-10

Author Greg Finak, Mike Jiang, Mose Andre

Maintainer Greg Finak <gfinak@fhcrc.org>

Description This package is designed to facilitate comparison of automated gating methods against manual gating done in flowJo. This package allows you to import basic flowJo workspaces into BioConductor and replicate the gating from flowJo using the flow-Core functionality. Gating hierarchies, groups of samples, compensation, and transformation are performed so that the output matches the flowJo analysis.

License Artistic-2.0

LazyLoad yes

Imports Biobase, XML, flowCore, graph, graphics, lattice, methods,stats, stats4, utils

Collate AllClasses.R AllGenerics.R AllMethods.R AllExportMethods.R flowWorkspace2flowCore-methods.R flowWorkspaceEdit-methods.R bitVector.R

biocViews FlowCytometry, DataImport, Preprocessing, DataRepresentation

Depends Cairo, BiocGenerics, methods, RBGL, graph, XML, flowCore,flowViz, Biobase, IDPmisc, tools,hexbin

Enhances multicore,Rmpi,ncdfFlow

Suggests testthat, flowWorkspaceData, Rgraphviz

# R topics documented:

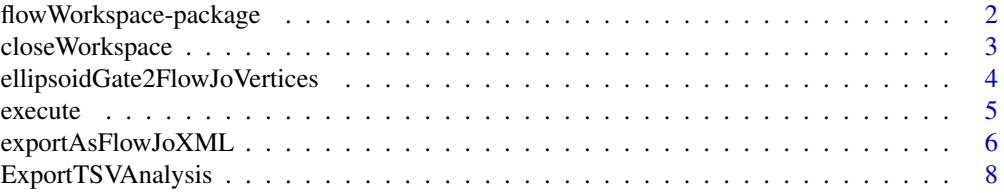

<span id="page-1-0"></span>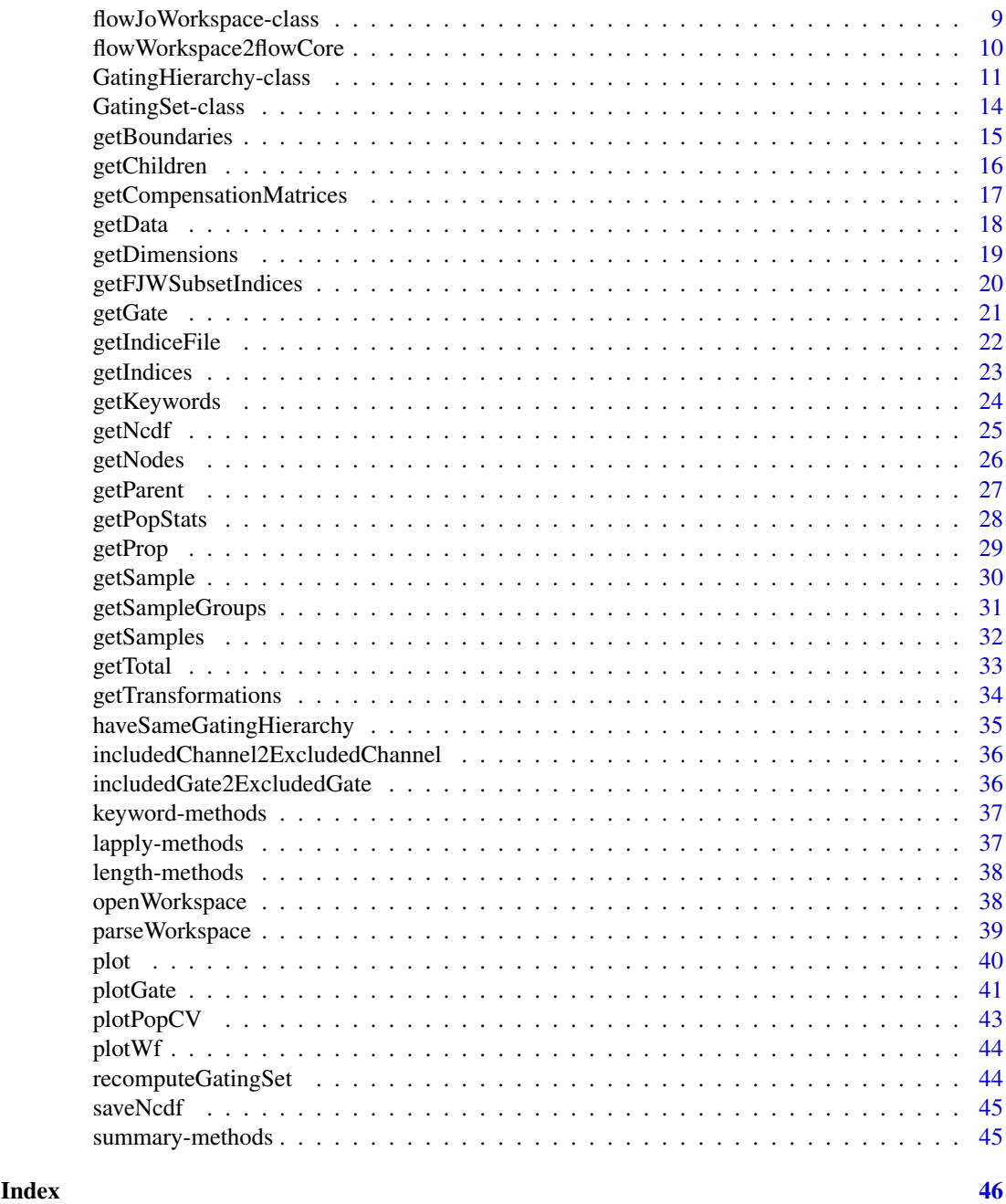

flowWorkspace-package *Import and replicate flowJo workspaces and gating schemes using flowCore.*

# Description

Import flowJo workspaces into R. Generate the flowJo gating hierarchy and gates using flowCore functionality. Transform and compensate data in accordance with flowJo settings. Plot gates, gating hierarchies, population statistics, and compare flowJo vs flowCore population summaries.

#### <span id="page-2-0"></span>closeWorkspace 3

# Details

Package: flowWorkspace Type: Package<br>Version: 0.5.40 Version: Date: 2011-03-04 License: Artistic 2.0 LazyLoad: yes Depends: methods, RBGL, graph, XML, flowCore, flowViz, Rgraphviz, Biobase

# Author(s)

Greg Finak, Mike Jiang, Mose Andre Maintainer: Greg Finak <gfinak@fhcrc.org>

# References

<http://www.rglab.org/>

closeWorkspace *Close a flowJoWorkspace*

#### Description

Close a flowJoWorkspace, destroying the internal representation of the XML document, and freeing the associated memory.

# Usage

## S4 method for signature 'flowJoWorkspace' closeWorkspace(workspace)

# Arguments

workspace A flowJoWorkspace

#### Details

\* Close a flowJoWorkpsace after finishing with it. This is necessary to explicitly clean up the C-based representation of the XML tree. (See the XML package).

# Value

This function doesn't return anything.

# Author(s)

Greg Finak <gfinak@fhcrc.org>

#### References

<http://www.rglab.org/>

#### See Also

[xmlTreeParse](#page-0-0)

# Examples

```
\#\#\text{ Not run:}ws<-openWorkspace("myworkspace.xml");
G<-parseWorkspace(ws,path=".") #path to fcs files, will search recursively
closeWorkspace(ws);
```
 $\#\#\text{ End}(\text{Not run})$ 

ellipsoidGate2FlowJoVertices

*Get the vertices of an ellipsoid gate needed to export it to flowJo*

# Description

Fetches the top, bottom, right, and leftmost points of an ellipsoid gate (represented by a covariance matrix), for export to flowJo.

# Usage

 $\#\#\$  S4 method for signature 'ellipsoidGate' ellipsoidGate2FlowJoVertices(gate, level =  $0.95,...$ )

#### Arguments

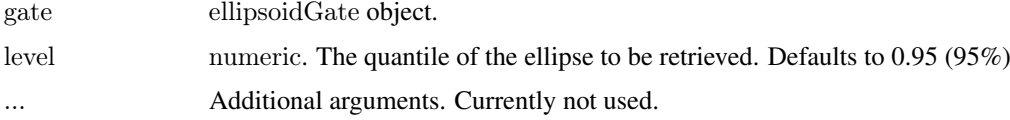

# Details

flowJo's XML representation of ellipsoid gates uses the top, bottom,right, and leftmost points of the ellipse. This function retrieves those vertices given an ellipsoidGate flowCore object.

#### Value

A matrix with two columns. Rows are the top, bottom, right, and leftmost points on the ellipse (rotated).

# Note

The implementation of this function is based on the ellipse function in the ellipse package.

<span id="page-3-0"></span>

#### <span id="page-4-0"></span>execute 5

#### Author(s)

Greg Finak <gfinak@fhrcr.org>

#### References

<http://www.rglab.org/>

#### See Also

[ellipse](#page-0-0)

# Examples

```
require(flowCore)
e<-ellipsoidGate(.gate={d<-diag(2);colnames(d)<-c("A","B");d},mean=c(2,2))
ellipsoidGate2FlowJoVertices(e);
```
execute *Apply the GatingHierarchy to data, computing population statistics along the way.*

#### Description

A GatingHierarchy is associated with an fcs file. Calling execute on the GatingHierarchy will load the fcs file, perform compensation and transformation, and calculate the gates as described in the flowJoWorkspace. The method is not meant to be called by the user, but is used internally by flowWorkspace.

# Usage

 $##$  S4 method for signature 'GatingHierarchy' execute(hierarchy, cleanup=FALSE,keep.indices=TRUE,isNcdf=FALSE,ncfs=NULL,dataEnvironment=NUL

# Arguments

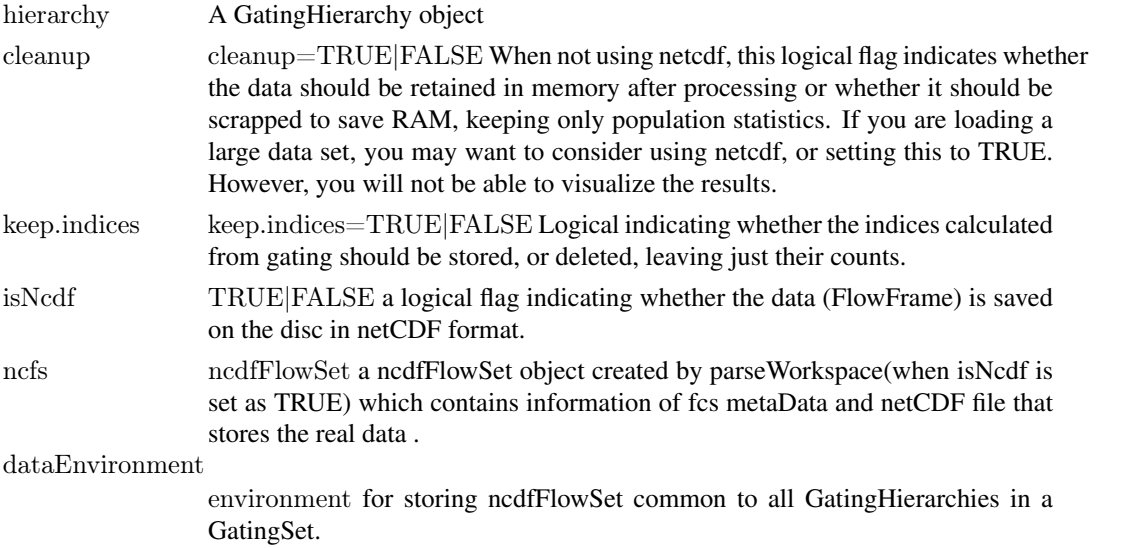

... Additional arguments.

path="character" A file path to the fcs file or files.

#### Details

This method is not meant to be called by the user. Rather, passing execute=TRUE to parseWorkspace will execute the gating scheme after the flowJo workspace has been loaded. Cleanup is FALSE by default. This may lead to memory issues when you have lots of data, but it is necessary to visualize the analysis. Netcdf is strongly recommended.

#### Value

Returns a GatingHierarchy with calculated population statistics and gate indices.

#### Note

This function is not meant to be called by the user. Gating of samples in a flowJo workspace can be invoked by passing execute=TRUE to parseWorkspace.

#### Author(s)

Greg Finak <gfinak@fhcrc.org>

#### References

<http://www.rglab.org/>

# See Also

[parseWorkspace](#page-38-1)

# Examples

```
\#\# Not run:
ws<-openWorkspace("myworkspace.xml");
G<-parseWorkspace(ws,execute=TRUE,isNcdf=FALSE);
```
 $\#\#\text{ End}(\text{Not run})$ 

exportAsFlowJoXML *Export a workFlow to FlowJo XML*

# Description

Converts a workFlow and associated metadata to a FlowJo 9.2 OSX compatible workspace.

<span id="page-5-0"></span>

# exportAsFlowJoXML 7

#### Usage

 $\#\#\$  S4 method for signature 'workFlow' exportAsFlowJoXML(obj, file=NULL,...)  $\#\#\$  S4 method for signature 'list' exportAsFlowJoXML(obj, file=NULL,...)  $#$  S4 method for signature 'ellipsoidGate' exportAsFlowJoXML(obj,transforms,...)  $##$  S4 method for signature 'polygonGate' exportAsFlowJoXML(obj,transforms,...)  $#$  S4 method for signature 'rectangleGate' exportAsFlowJoXML(obj,transforms,...)  $##$  S4 method for signature 'intersectFilter' exportAsFlowJoXML(obj,transforms,gate\_view,workflow)

#### Arguments

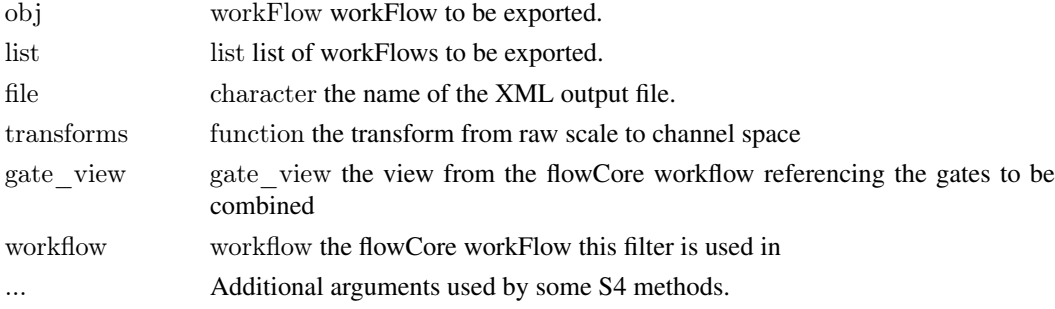

# Details

Exports a flowCore workFlow object to an XML workspace readable by FlowJo.

# Value

If file is NULL it will return the string for the XML output. Otherwise it returns the file name.

# Author(s)

Mose Andre <mandre@fhcrc.org>

# References

<http://www.rglab.org/>

# See Also

[workFlow-class](#page-0-0)

# Examples

 $\#\#$  Not run:  $\# {\rm Assume}$ w is a workFlow object exportAsFlowJoXML(w, "export.xml")

<span id="page-7-0"></span>

This function exports a GatingSet as a set of TSV files for import by other tools such as LabKey.

#### Usage

```
\text{ExportTSVAnalysis}(x = \text{NULL}, \text{Keywords} = \text{NULL}, \text{EXPORT} = \text{"export"})
```
# Arguments

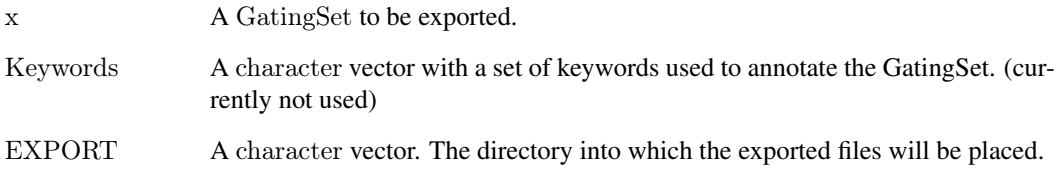

# Details

The function generates two tsv files. The first statistics.tsv has the sample names, population names, sample counts and fraction of parent population for all samples and populations in the GatingSet. The second gates.tsv has the population name, sample name, and path to the plots for each gate/population of each sample in the GatingSet. Inside the EXPORT directory it creates a subdirectory for each sample, named after that sample. The subdirectories hold png plots of the gates / populations defined for those samples. The names of the png files are based on the md5 hash of the png file itself. File names are in the graphs.tsv file.

#### Value

The function doesn't return anything.

#### Author(s)

Greg Finak <gfinak@fhcrc.org>

#### See Also

[GatingSet-class](#page-13-1)

<span id="page-8-1"></span><span id="page-8-0"></span>flowJoWorkspace-class *Class* "flowJoWorkspace"

#### Description

An R representation of a flowJo workspace.

#### Objects from the Class

Objects can be created by calls of the form new("flowJoWorkspace.xml", ...).

#### Slots

version: Object of class "character". The version of the XML workspace.

file: Object of class "character". The file name.

.cache: Object of class "environment". An environment for internal use.

path: Object of class "character". The path to the file.

doc: Object of class "XMLInternalDocument". The XML document object.

#### Methods

- **closeWorkspace** signature(workspace  $=$  "flowJoWorkspace"): Close the workspace file and delete the C representation of the XML document, freeing memory.
- flowWorkspace2flowCore signature(obj =  $"flowJoWorkspace"$ ): Convert a flowJo workspace to a flowCore workflow
- **getCompensationMatrices** signature( $x = "flowJoWorkspace"$ ): Retrieve the compensation matrices in the flowJo workspace.
- **getKeywords** signature(obj = "flowJoWorkspace",  $y =$  "character"): Get the keywords for sample y from the flowJo workspace
- **getSampleGroups** signature( $x =$  "flowJoWorkspace"): Get the sample groups defined in the flowJo workspace.
- **getSamples** signature( $x = "flowJoWorkspace"$ ): Get the samples listed in the flowJo workspace.
- **getTransformations** signature( $x = "flowJoWorkspace"$ ): Get the data transformations listed in the flowJo workspace
- **parseWorkspace** signature(obj =  $"flowJoWorkspace"$ ): Parse a workspace, creating a GatingSet.
- show signature(object  $=$  "flowJoWorkspace"): Print information about a workspace

summary signature(object  $=$  "flowJoWorkspace"): Summarize

#### Author(s)

Greg Finak <gfinak@fhcrc.org>

# References

http://www.rglab.org/

#### See Also

[GatingSet](#page-13-1) [GatingHierarchy](#page-10-1)

#### Examples

```
require(flowWorkspaceData)
d<-system.file("extdata",package="flowWorkspaceData")
wsfile<-list.files(d,pattern="A2004Analysis.xml",full=TRUE)
ws <- openWorkspace(wsfile);
summary(ws)
getSamples(ws)
```
flowWorkspace2flowCore *Convert the GatingHierarchies in a GatingSet to a flowCore workflow.*

#### Description

Extract the compensation matrices,transformation functions and all the gates from GatingHierarchies in a GatingSet generated by the flowWorkspace package, and convert them to the respective views and actionItems of workFlows defined by flowCore package.

#### Usage

 $\#\#\$  S4 method for signature 'GatingSet' flowWorkspace2flowCore(obj, ...)  $#$  S4 method for signature 'GatingHierarchy' flowWorkspace2flowCore(obj, ...)  $## S4$  method for signature 'flowJoWorkspace' flowWorkspace2flowCore(obj, ...)

#### Arguments

obj can be a flowJoWorkspace,GatingSet or a GatingHierarchy

...  $\ldots$  Additional arugments.  $path="text{character}$ " a file path to the fcs file or files. groupId="integer" a number indicating which group of the data (FlowFrame) should be processed when obj is a flowJoWorkspace. isCompare a logical flag indicating whether the gatingHierarchies should be compared and merged when they have the same structure if a flowJoWorkspace or GatingSet is provided as the input,default is TRUE

# Details

When the function is applied to a flowJoWorkspace or GatingSet, it compares gating hierarchies and generate one workflow object for multiple samples if they have the same gating hierarchy structure. When obj is a flowJoWorkspace it first calls parseWorkspace function to parse the Workspace and generate GatingSet object and then convert the GatingSet to workflows.

# Value

Returns a workflow if obj is a GatingHierarchy. Returns a list of workflows if obj is a flowJoWorkspace or a GatingSet.

<span id="page-9-0"></span>

#### <span id="page-10-0"></span>GatingHierarchy-class 11

#### Author(s)

Mike Jiang <wjiang2@fhcrc.org>

#### References

<http://www.rglab.org/>

#### See Also

[GatingSet-class](#page-13-1) [GatingHierarchy-class](#page-10-1) [flowJoWorkspace-class](#page-8-1) [parseWorkspace](#page-38-1)

#### Examples

```
\##locate workspace xml file and fcs files
dataDir < - system.file("extdata", package = "flowWorkspace")wsfile<-list.files(dataDir,pattern="xml",full=TRUE)[1]
```
 $\#\text{\#open workspace}$  xml file  $\#\#$  Not run: ws<-openWorkspace(wsfile)

 $\#$ #Convert a flowWorkspace to workFlows wfs<-flowWorkspace2flowCore(ws,groupId=1,path=dataDir) plotWf(wfs[[1]])

 $#$ #parse workspace and convert a GatingSet to workFlows G <- parseWorkspace(ws,execute=TRUE,name=1,path=dataDir) wfs<-flowWorkspace2flowCore(G,isCompare=TRUE,path=dataDir) plotWf(wfs[[1]])

```
##Convert a GatingHierarchy to workFlow
wf <- flowWorkspace2flowCore(G[[1]],path=dataDir)
plotWf(wf)
```
 $\#\#\text{ End}(\text{Not run})$ 

<span id="page-10-1"></span>GatingHierarchy-class *Class* "GatingHierarchy"

#### Description

GatingHierarchy is a class for representing the gating hierarchy imported from a flowJo workspace.

#### Details

There is a one-to-one correspondence between GatingHierarchy objects and FCS files in the flowJo workspace. Each sample (FCS file) is associated with it's own GatingHierarchy. This is different from the workflow representation used in flowCore.

A GatingHierarchy can have two "states". After a call to parseWorkspace(...,execute=FALSE), the workspace is imported but the data is not. A call to execute() is needed in order to load, transform, compensate, and gate the associated data. Alternately, one may call parseWorkspace(...,execute=TRUE).

#### 12 GatingHierarchy-class

Whether or not a GatingHierarchy has been applied to data is encoded in the flag slot. Some methods will warn the user, or may not function correctly if the GatingHierarchy has not been execute()d.This mechanism is in place, largely for the purpose of memory efficiency when working with larger workspaces. It allows the use to load a workspace and subset desired samples before proceeding to load the data. If one has netCDF 4 library installed, then memory is no longer an issue.

Given a GatingHierarchy, one can extract the data associated with any subpopulation, extract gates, plot gates, and extract population proportions. This facilitates the comparison of manual gating methods with automated gating algorithms.

GatingHierarchy objects can be converted to workflows.

# Objects from the Class

GatingHierarchy objects are elements of a GatingSet, which is returned by a call to parseWorkspace().

#### Slots

tree: Object of class "graphNEL" representing the tree-structured gating hierarchy.

- nodes: Object of class "character". A vector of node names representing the populations/gates in the tree.
- name: Object of class "character". The name of the sample. Usually the FCS filename, but it depends on how it was defined in the flowJo workspace.
- flag: Object of class "logical". A flag indicating whether the gates, transformations, and compensation matrices have been applied to data, or simply imported.
- transformations: Object of class "list". The list of transformations applied to each dimension of the data.
- compensation: Object of class "matrix". The compensation matrix applied to the data
- dataPath: Object of class "character". A path to the fcs file associated with this GatingHierarchy

isNcdf: Flag indicating whether ncdf is used to store data and gating indices

#### Methods

- [[<- signature(x = "GatingSet", i = "ANY", j = "ANY", value = "GatingHierarchy"): replacement method for GatingHierarchy objects within a GatingSet
- **execute** signature(hierarchy = "GatingHierarchy"): Apply the compensation, transformation, and gating of a GatingHierarchy to its associated fcs file.
- flowWorkspace2flowCore signature(obj = "GatingHierarchy"): convert a GatingHierarchy to a flowCore workflow.
- **getBoundaries** signature(obj = "GatingHierarchy",  $y =$  "character"): Get the vertices of gate y in GatingHierarchy obj.
- **getChildren** signature(obj = "GatingHierarchy",  $y =$  "character"): Get the child nodes of population y in obj.
- **getData** signature(obj = "GatingHierarchy"): Return a flowFrame for population y in GatingHierarchy obj.
- **getDimensions** signature(obj = "GatingHierarchy",  $y =$  "character"): Get the dimensions for the gate of population y
- **getGate** signature(obj = "GatingHierarchy",  $y =$  "character"): Return the gate for population y.

- <span id="page-12-0"></span>**getGate** signature(obj = "GatingHierarchy",  $y =$  "numeric"): REturn the gate for population y, by index rather than name.
- **getIndices** signature(obj = "GatingHierarchy",  $y =$  "character"): Return the event membership indices for population y.
- **getKeywords** signature(obj = "GatingHierarchy",  $y =$  "missing"): Return the keywords for the GatingHierarchy
- **getNodes** signature( $x = "GatingHierarchy")$ : Return the node list for the gating hierarchy.
- **getParent** signature(obj = "GatingHierarchy",  $y =$  "character"): Get the parent node of a population.
- **getParent** signature(obj = "GatingHierarchy",  $y =$  "numeric"): Get the parent node of a population, by index.
- **getPopStats** signature( $x =$  "GatingHierarchy"): Return a table of population statistics (proportions and counts) for a gating hierarchy
- **getProp** signature( $x = "GatingHierarchy", y = "character"$ ): return the population proportion for population y.
- **getSample** signature( $x = "GatingHierarchy"$ ): Return the sample name of the gating hierarchy
- **getTotal** signature( $x =$  "GatingHierarchy",  $y =$  "character"): get the total number of events in population y
- **keyword** signature(object = "GatingHierarchy", keyword = "character"): get a specific keyword from the gating hierarchy

**plot** signature( $x = "GatingHierarchy", y = "missing": plot a gating hierarchy graph$ 

- **plotGate** signature( $x =$  "GatingHierarchy",  $y =$  "character"): plot a manual gate for the population over the parent data.
- **plotGate** signature( $x =$  "GatingHierarchy",  $y =$  "numeric"): plot a manual gate for a population referenced by index, over the parent data
- **plotPopCV** signature( $x =$  "GatingHierarchy"): plot the coefficient of variation for all populations, between flowCore and flowJo counts.

show signature(object  $=$  "GatingHierarchy"): Summarize a Gating Hierarchy

#### Author(s)

Greg Finak <gfinak@fhcrc.org>

# References

http://www.rglab.org/import-flowjo-workspaces-into-r-bioconductor/

#### See Also

[parseWorkspace](#page-38-1) [GatingSet](#page-13-1)

# Examples

```
require(flowWorkspaceData)
d<-system.file("extdata",package="flowWorkspaceData")
wsfile<-list.files(d,pattern="A2004Analysis.xml",full=TRUE)
ws <- openWorkspace(wsfile);
G<-try(parseWorkspace(ws,execute=TRUE,path=d,name=1));
getPopStats(G[[1]]);
```

```
plotPopCV(G[[1]])
plotGate(G[[1]], getNodes(G[[1]])[4]);getGate(G[[1]], getNodes(G[[1]])[4]);getBoundaries(G[[1]],getNodes(G[[1]])[4])
getData(G[[1]],getNodes(G[[1]])[4])
```
<span id="page-13-1"></span>GatingSet-class *Class* "GatingSet"

#### Description

Class that holds a set of GatingHierarchy objects, representing a set of samples and the gating scheme associated with each.

#### Objects from the Class

Objects can be created by a call to parseWorkspace(). The annotated data frame can be populated with the keywords from each sample.

#### Description

Objects store a collection of GatingHierarchies and represent a group in a flowJo workspace.

#### Slots

set: Object of class "list". A list of GatingHierarchy objects

metadata: Object of class "AnnotatedDataFrame". Stores the metadata associated with this set of FCS samples.

#### Methods

- [ signature( $x = "GatingSet", i = "ANY");$  Subset a GatingSet using the familiar bracket notation
- $[\leq]$  signature(x = "GatingSet", i = "ANY", j = "ANY", value = "GatingSet"): Replace elements of a GatingSet.
- $[[$  signature( $x = "GatingSet", i = "ANY"$ ): Extract a GatingHierarchy from a GatingSet
- [ $\leq$  signature(x = "GatingSet", i = "ANY", j = "ANY", value = "GatingHierarchy"): Replace a GatingHierarchy in a GatingSet
- flowWorkspace2flowCore signature(obj = "GatingSet"): Convert a GatingSet to a single workflow (if they have a common set of gates) or list of workflows if the GatingHierarchies differ.
- **getData** signature(obj = "GatingSet"): Return a flowSet for the GatingSet
- **getGate** signature(obj = "GatingSet",  $y =$  "numeric"): Return a flowSet for a subpopulation of each GatingHierarchy, numerically indexed.
- **getKeywords** signature(obj = "GatingSet",  $y =$  "character"): Get the keywords associated with sample y
- **getKeywords** signature(obj = "GatingSet",  $y$  = "numeric"): Get the keywords associated with sample y, numerical index.
- **getSamples** signature( $x =$  "GatingSet"): Get the sample names of the GatingHierarchies in this GatingSet

<span id="page-13-0"></span>

#### <span id="page-14-0"></span>getBoundaries 15

- **keyword** signature(object = "GatingSet", keyword = "character"): Get the specific keyword for all samples in this GatingSet.
- lapply signature( $X = "GatingSet"$ ): lapply method for GatingSet
- **length** signature( $x =$  "GatingSet"): Return the length of the GatingSet, number of GatingHierarhcy objects
- **plotPopCV** signature( $x =$  "GatingSet"): plot the population coefficients of variation between flowJo and flowCore for all populations and all samples

show signature(object = "GatingSet"): Print information about the GatingSet.

#### Author(s)

Greg Finak <gfinak@fhcrc.org>

#### References

http://www.rglab.org/import-flowjo-workspaces-into-r-bioconductor/

#### See Also

[AnnotatedDataFrame](#page-0-0) [GatingHierarchy](#page-10-1) [flowJoWorkspace](#page-8-1)

#### Examples

```
require(flowWorkspaceData)
d<-system.file("extdata",package="flowWorkspaceData")
wsfile<-list.files(d,pattern="A2004Analysis.xml",full=TRUE)
ws <- openWorkspace(wsfile);
G<-try(parseWorkspace(ws,execute=TRUE,path=d,name=1));
plotPopCV(G);
```
getBoundaries *Get the boundaries of a flowJo gate*

# Description

Get the boundaries (vertices) of a flowJo gate, on the transformed scale.

# Usage

## S4 method for signature 'GatingHierarchy,character' getBoundaries(obj, y)

#### Arguments

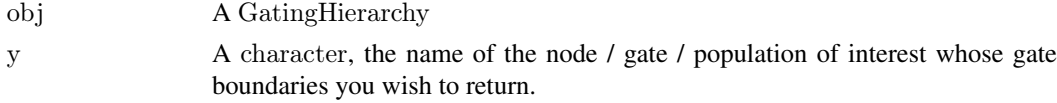

# Details

Each node in a GatingHierarchy represents a population. That population is defined by a gate. getBoundaries will return the vertices of the gate.

# Value

A matrix with column names corresponding to channels / dimensions, and rows to x,y tuples of vertices for polygon gates in these dimensions.

# Author(s)

Greg Finak <gfinak@fhcrc.org>

# References

<http://www.rglab.org>

# See Also

[getGate](#page-20-1)

# Examples

```
\#\# Not run:
file<-"myworkspace.xml"
ws<-openWorkspace(file)
G<-parseWorkspace(ws,execute=TRUE,path=".")
n<-getNodes(G[[1]],tsort=TRUE)[3] #get the third node in the first gating hierarchy (topological sort order)
getGate(G[[1]], n); \# return the gate for that node.
```
 $\#\#\text{ End}(\text{Not run})$ 

<span id="page-15-1"></span>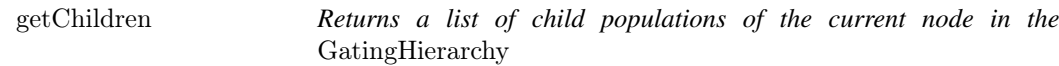

# Description

Returns a character vector of all the children of the current node in the GatingHierarchy

#### Usage

## S4 method for signature 'GatingHierarchy, character' getChildren(obj, y)

# Arguments

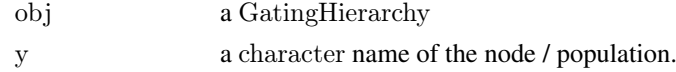

# Details

Get the child nodes / populations of the given node / population, y in the GatingHierarchy obj

#### Value

A character vector of the names of the child nodes of the current node. An empty vector if the node has no children.

<span id="page-15-0"></span>

# <span id="page-16-0"></span>Author(s)

Greg Finak <gfinak@fhcrc.org>

# References

<http://www.rglab.org/>

# Examples

```
\#\#\text{ Not run:}#G is a GatingHierarchy
n<-getNodes(G,tsort=T)[4];
getChildren(G, n); \#Get the names of the child nodes of the 4th node in this gating hierarchy.
```
 $\#\#\text{ End}(\text{Not run})$ 

getCompensationMatrices

*Retrieve the compensation matrices from a flowJo Workspace*

# Description

Retrieve all the compensation matrices from a flowJo workspace

#### Usage

## S4 method for signature 'flowJoWorkspace' getCompensationMatrices(x)

# Arguments

x A flowJoWorkspace object.

# Details

Return all the compensation matrices in a flowJoWorkspace object.

# Value

A list of matrix representing the spillover matrices in the flowJoWorkspace

# Author(s)

Greg Finak <gfinak@fhcrc.org>

#### References

<http://www.rglab.org/>

# See Also

[openWorkspace](#page-37-1)

# Examples

```
\#\#\, Not run:
\#ws is a flowJoWorkspace
file<-"myworkspace.xml"
ws<-openWorkspace(file)
getCompensationMatrices(ws);
```
 $\#\#\ \mathrm{End}(\mathrm{Not\ run})$ 

<span id="page-17-1"></span>getData *Return the flowFrame associated with a GatingHierarchy*

#### Description

Return the flowFrame associated with a GatingHierarchy

#### Usage

```
## S4 method for signature 'GatingHierarchy'
getData(obj,y=NULL,tsort=FALSE)
\#\#\ S4 method for signature 'GatingSet'
getData(obj,y=NULL,tsort=FALSE)
## S4 method for signature 'graphNEL'
getData(obj,y=NULL,tsort=FALSE)
```
# Arguments

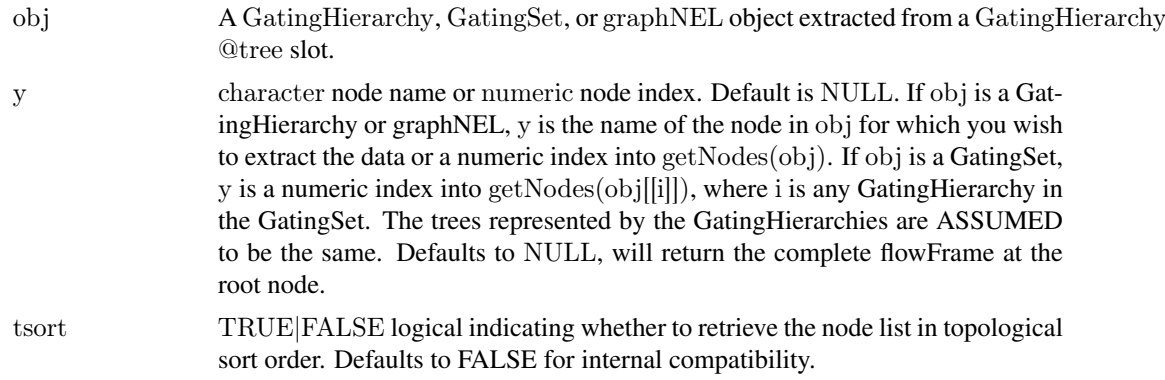

# Details

Returns a flowFrame containing the events in the gate defined at node y. Subset membership can be obtained using getIndices. Population statistics can be obtained using getPop and getPopStats. When calling getData on a GatingSet,  $y=$ "numeric" only. Furthermore, the trees representing the GatingHierarchy for each sample in the GaingSet are presumed to have the same structure, facilitating identical node ordering with tsort=TRUE, and numeric indexing of the nodes.

# Value

A flowFrame object if obj is a GatingHierarchy or graphNEL. A flowSet if

<span id="page-17-0"></span>

#### <span id="page-18-0"></span>getDimensions 19

# Note

The argument tsort ensures that the nodes are ordered in topological sort order. This is useful if you are using numeric node indices to access data across two or more identical trees (GatingHierarchies) with different node names (population names).

WARNING The trees in a GatingSet are assumed to have the same structure, such that a topological sort of the nodes in any tree will return the populations in the same order.

# Author(s)

Greg Finak <gfinak@fhcrc.org>

# References

<http://www.rglab.org/>

# See Also

[getIndices](#page-22-1) [getProp](#page-28-1) [getPopStats](#page-27-1)

#### Examples

 $\#\#\text{ Not run:}$  $\#\mathbf{G}$  is a GatingSet  $\text{geData}(G,3)$  #get a flowSet constructed from the third node / population in the tree.

#G is a GatingHierarchy  $getData(G)$ 

 $\#\#\text{ End}(\text{Not run})$ 

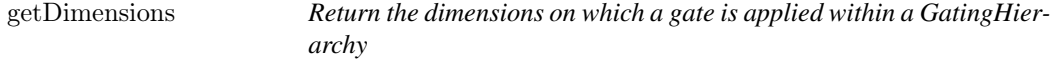

# Description

Return the dimension names on which a gate in a GatingHierarchy is applied.

# Usage

 $#$  S4 method for signature 'GatingHierarchy, character' getDimensions(obj, y, index=FALSE)

# Arguments

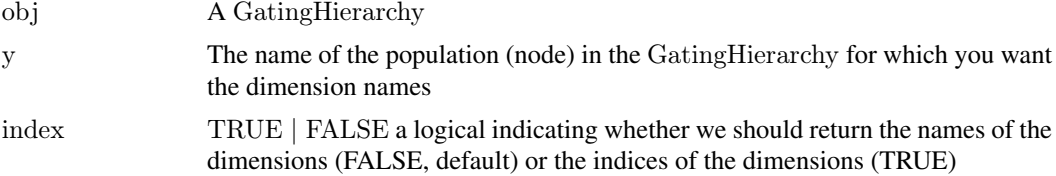

# Value

A character vector of dimension names on which the gate is applied (when index=FALSE), or a numeric vector of the indices of the dimensions on which the gate is applied (when index=TRUE).

# Author(s)

Greg Finak  $\langle \text{gfinak@fherc.org} \rangle$ 

#### References

<http://www.rglab.org>

#### See Also

[getNodes](#page-25-1)

#### Examples

```
\#\# Not run:
#G is a GatingHierarchy
#Fetch the dimensions for the fifth population in the hierarchy.
getDimensions(G,getNodes(G)[5],index=FALSE)
```
 $\#\#\text{ End}(\text{Not run})$ 

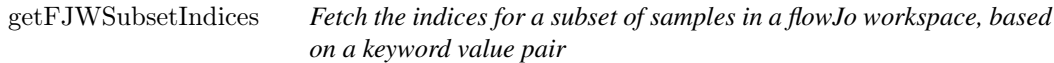

#### Description

Returns an index vector into the samples in a flowJo workspace for use with parseWorkspace(subset=), based on a keyword/value filter in a specific group of samples.

# Usage

```
getFJWSubsetIndices(ws, key=NULL, value=NULL, group,requiregates=TRUE)
```
# Arguments

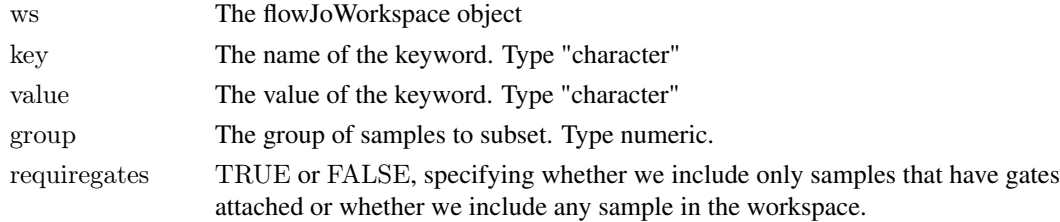

#### Details

This function will calculate the indices of a subset of samples in a flowJoWorkspace, based on a keyword/value filter. It is applied to a specific group of samples in the workspace. The output is meant to be passed to the subset= argument of parseWorkspace.

<span id="page-19-0"></span>

#### <span id="page-20-0"></span>getGate 21

# Value

A numeric vector of indices.

#### Author(s)

Greg Finak <gfinak@fhcrc.org>

#### See Also

[parseWorkspace](#page-38-1)

<span id="page-20-1"></span>getGate *Return the flowCore gate definition associated with a node in a GatingHierarchy.*

#### Description

Return the flowCore gate definition object associated with a node in a GatingHierarchy object.

#### Usage

```
# S4 method for signature 'GatingHierarchy, character'
getGate(obj, y)
## S4 method for signature 'GatingHierarchy,numeric'
getGate(obj, y,tsort=FALSE)
## S4 method for signature 'GatingSet,numeric'
getGate(obj, y,tsort=FALSE)
```
# Arguments

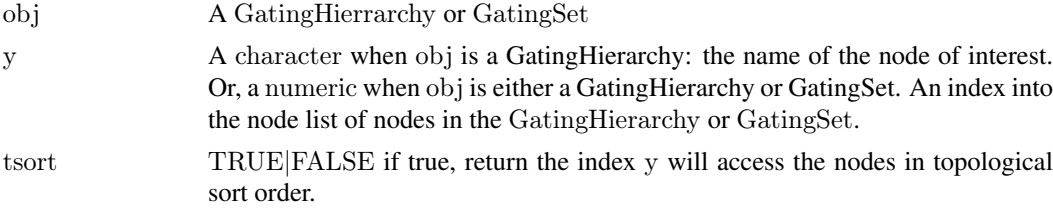

# Value

A gate object from flowCore. Usually a polygonGate, but may be a rectangleGate. Boolean gates are represented by a "BooleanGate" S3 class. This is a list boolean gate definition that references populations in the GatingHierarchy and how they are to be combined logically. If obj is a GatingSet, assuming the trees associated with each GatingHierarchy are identical, then this method will return a list of gates, one for each sample in the GatingSet corresponding to the same population indexed by y.

#### Note

You should not have to deal with boolean gates. It is sufficient to retrieve the contents of a boolean gate node with getData.

# Author(s)

Greg Finak <gfinak@fhcrc.org>

# References

<http://www.rglab.org>

#### See Also

[getData](#page-17-1) [getNodes](#page-25-1)

# Examples

```
\#\#\text{ Not run: }\#G \text{ is a GatingHierarchy}getGate(G,5,tsort = TRUE) #return the gate for the fifth node in the tree.
getGate(G, getNodes(G,tsort=TRUE)[5]) #return the gate for the fifth node in the tree, but fetch it by name.
\#G is a GatingSet
getGate(G,5,tsort=TRUE) #return a list of gates for the fifth node in each tree, assuming topological sort ordering.
```
 $\#\#\text{ End}(\text{Not run})$ 

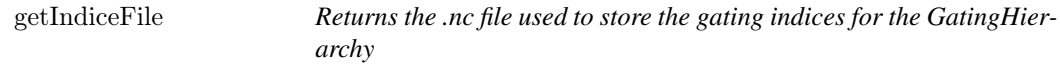

# Description

If netCDF is being used to store the data, then this function returns the .nc file used to store the gating indices for the GatingHierarchy.

# Usage

getIndiceFile(obj)

#### Arguments

obj A GatingHierarchy

# Details

Returns the .nc file used to store the gate indices for this GatingHierarchy. Used internally, not meant for user consumption at this time.

# Value

A character vector, the name of the .nc file.

# Author(s)

Greg Finak <gfinak@fhcrc.org>

<span id="page-21-0"></span>

<span id="page-22-1"></span><span id="page-22-0"></span>getIndices *Get the membership indices for each event with respect to a particular gate in a GatingHierarchy*

#### **Description**

Returns a logical vector that describes whether each event in a sample is included or excluded by this gate.

#### Usage

 $##$  S4 method for signature 'GatingHierarchy, character' getIndices(obj, y)

# Arguments

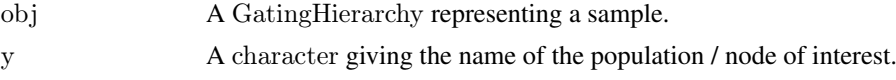

#### Details

Returns a logical vector that describes whether each event in the data file is included in the given gate of this GatingHierarchy. The indices are for all events in the file, and do not reflect the population counts relative to the parent but relative to the root. To get population frequencies relative to the parent one cross-tabulate the indices of y with the indices of its parent.

#### Value

A logical vector of length equal to the number of events in the FCS file that determines whether each event is or is not included in the current gate.

# Warning

The indices returned reference all events in the file and are not directly suitable for computing population statistics, unless subsets are taken with respect to the parent populations.

#### Note

Generally you should not need to use getIndices but the more convenient methods getProp and getPopStats which return population frequencies relative to the parent node.

#### Author(s)

Greg Finak <gfinak@fhcrc.org>

#### References

<http://www.rglab.org>

# See Also

See also [getProp](#page-28-1), [getPopStats](#page-27-1).

# Examples

```
\#\#\text{ Not run: }\#\mathrm{G} is a gating hierarchy
#Return the indices for population 5 (topological sort)
getIndices(G,getNodes(G,tsort=TRUE)[5]);
```
 $\#\#\ \mathrm{End}(\mathrm{Not\ run})$ 

getKeywords *Get List of Keywords for a Flow Sample*

# Description

Retrieve the list of keywords associated with a sample

# Usage

 $## S4$  method for signature 'GatingHierarchy, missing' getKeywords(obj, y)  $##$  S4 method for signature 'GatingSet, character' getKeywords(obj, y) ## S4 method for signature 'GatingSet,numeric' getKeywords(obj, y) ## S4 method for signature 'flowJoWorkspace,character' getKeywords(obj, y)

# Arguments

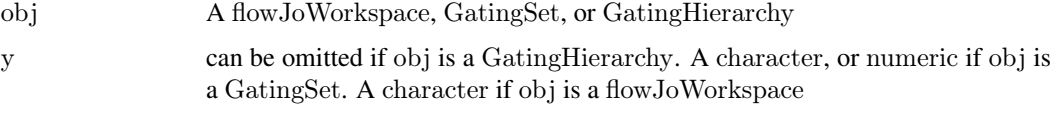

#### Details

Retrieve a list of keywords from a flowJoWorkspace, GatingSet, or GatingHierarchy for a particular sample. The sample is specified via y, either a numeric index into a GatingSet, or a sample name (character) for all other types of obj.

# Value

A list of keyword - value pairs.

#### Author(s)

Greg Finak <gfinak@fhcrc.org>

## References

<http://www.rglab.org/>

<span id="page-23-0"></span>

#### <span id="page-24-0"></span>getNcdf 25

# Examples

```
\#\#\text{ Not run:}\#G is a GatingHierarchy
getKeywords(G);
\#G is a GatingSet
getKeywords(G[[1]])
getKeywords(G,1)
```
 $\#\#\text{ End}(\text{Not run})$ 

getNcdf *Return the ncdfFlow object storing the data*

# Description

Returns the netcdfFlowSet object that stores the data

# Usage

```
\#\#\ S4 method for signature 'Gating<br>Hierarchy'
getNcdf(obj)
## S4 method for signature 'GatingSet'
getNcdf(obj)
```
# Arguments

obj A GatingHierarchy.

# Details

If a netcdfFlow object is storing the data in this GatingHierarchy, the function will return it.

# Value

Returns a netcdfFlowSet if one is availble. Null otherwise

# Author(s)

Greg Finak <gfinak@fhcrc.org>

# See Also

See also [getData](#page-17-1)

<span id="page-25-1"></span><span id="page-25-0"></span>

Returns a character vector of names of the nodes (populations) in the GatingHierarchy.

# Usage

```
# # S4 method for signature 'GatingHierarchy'
getNodes(x,tsort=FALSE,...)
```
# Arguments

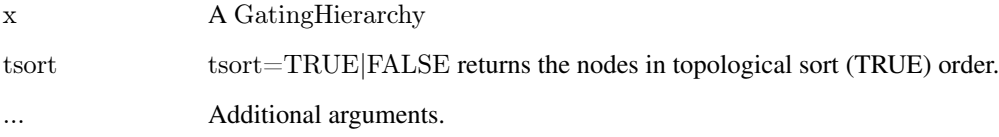

# Value

a character vector of node/population names, ordered appropriately.

# Author(s)

Greg Finak <gfinak@fhcrc.org>

#### References

<http://www.rglab.org/>

#### See Also

[tsort](#page-0-0)

# Examples

```
\#\#\, Not run:
#G is a gating hierarchy
getNodes(G,tsort=TRUE)#return nodes in topological sort order.
```
<span id="page-26-0"></span>

Returns the name of the parent population of the current population in the given GatingHierarchy

# Usage

```
## S4 method for signature 'GatingHierarchy, character'
getParent(obj, y)
## S4 method for signature 'GatingHierarchy,numeric'
getParent(obj, y, tsort=FALSE)
```
# Arguments

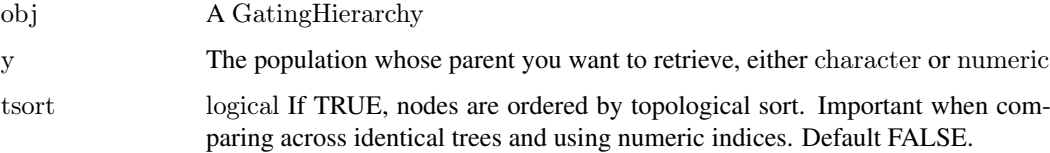

# Value

Returns a character vector, the name of the parent population.

# Author(s)

Greg Finak <gfinak@fhcrc.org>

# References

<http://www.rglab.org/>

# See Also

# [getChildren](#page-15-1)

# Examples

```
\#\#\, Not run:
\#G is a gating hierarchy
#return the name of the parent of the fifth node in the hierarchy.
getParent(G,getNodes(G,tsort=TRUE)[5])
```
<span id="page-27-1"></span><span id="page-27-0"></span>

More useful than getPop. Returns a table of population statistics for all populations in a GatingHierarchy. Includes the flowJo counts, flowCore counts and frequencies.

# Usage

 $##$  S4 method for signature 'GatingHierarchy' getPopStats(x,...)

# Arguments

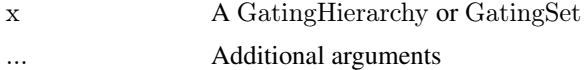

# Details

Returns a table population statistics for all populations in the gating hierarchy. The output is useful for verifying that the import was successful, if the flowJo and flowCore derived counts don't differ much (i.e. if they have a small coefficient of variation.) for a GatingSet, returns a matrix of proportions for all populations and all samples

# Value

A data.frame with columns for the population name, flowJo derived counts, flowCore derived counts, and the population proportions (relative to their parent pouplation).

#### Author(s)

Greg Finak <gfinak@fhcrc.org>

# References

<http://www.rglab.org/>

#### See Also

[getProp](#page-28-1)

#### Examples

 $\#\#\text{ Not run:}$  $#$ If G is a GatingHierarchy  $getPopStats(G);$ 

<span id="page-28-1"></span><span id="page-28-0"></span>

Calculate the population proportion (events in the gate / events in the parent population) associated with a node in the GatingHierarchy.

# Usage

## S4 method for signature 'GatingHierarchy,character'  $getProp(x, y)$ 

# Arguments

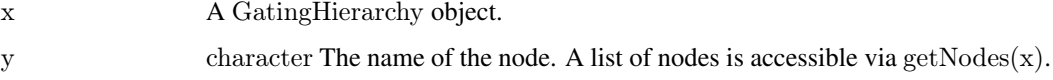

# Details

Returns the proportion of cells in the gate, relative to its parent.

# Value

Returns a population frequency numeric.

# Author(s)

Greg Finak <gfinak@fhcrc.org>

#### References

<http://www.rglab.org/>

# See Also

# [getPopStats](#page-27-1)

# Examples

 $\#\#\text{ Not run:}$  $\#\mathrm{G}$  is a Gating<br>Hierarchy  $\#$ proportion for the fifth population getProp(G,getNodes(G)[5])

<span id="page-29-0"></span>

Return the sample name

# Usage

```
\#\#\ S4 method for signature 'Gating<br>Hierarchy'
getSample(x,isFullPath=FALSE)
## S4 method for signature 'graphNEL'
getSample(x)
```
# Arguments

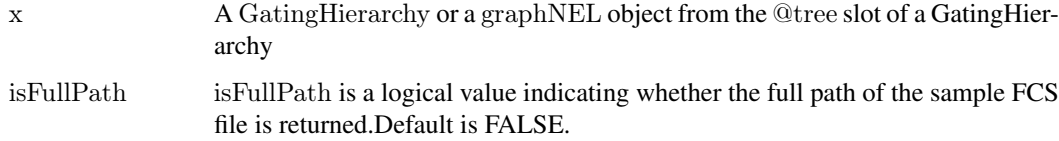

# Details

Returns the name of the sample, or the path to the FCS file.

#### Value

A "character" vector of length 1. Either the sample name or the path to the FCS file.

# Author(s)

Mike Jiang <wjiang2@fhcrc.org>

#### References

<http://www.rglab.org/>

# Examples

```
\#\# Not run:
\#G is a GatingHierarhcy
getSample(G)
getSample(G@tree);
```
<span id="page-30-1"></span><span id="page-30-0"></span>getSampleGroups *Get a table of sample groups from a flowJo workspace*

# Description

Return a data frame of sample group information from a flowJo workspace

# Usage

```
\#\#\ S4 method for signature 'flowJoWorkspace'
getSampleGroups(x)
```
# Arguments

x A flowJoWorkspace object.

# Details

Returns a table of samples and groups defined in the flowJo workspace

#### Value

A data.frame containing the groupName, groupID, and sampleID for each sample in the workspace. Each sample may be associated with multiple groups.

#### Author(s)

Greg Finak <gfinak@fhcrc.org>

# References

<http://www.rglab.org/>

# See Also

[flowJoWorkspace-class](#page-8-1) [openWorkspace](#page-37-1)

# Examples

 $\#\#$  Not run:  $#ws$  is a flowJoWorkspace getSampleGroups(ws);

<span id="page-31-0"></span>Return a data frame of samples contained in a flowJo workspace or a GatingSet

# Usage

```
\#\#\ S4 method for signature 'GatingSet'
getSamples(x,isFullPath=FALSE)
## S4 method for signature 'flowJoWorkspace'
getSamples(x)
```
# Arguments

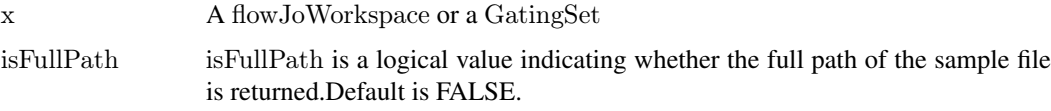

# Details

Returns a data.frame of samples in the flowJoWorkspace, including their sampleID, name, and compID (compensation matrix ID). If x is a GatingSet, returns a character vector of sample names.

# Value

A data.frame with columns sampleID, name, and compID if x is a flowJoWorkspace. A character vector of sample names if x is a GatingSet.

#### Author(s)

Greg Finak <gfinak@fhcrc.org>

# References

<http://www.rglab.org/>

# Examples

```
\#\#\, Not run:
\#\mathbf{G} is % \mathbf{G} a GatingSet
getSamples(G)
\#f is a flow<br>JoWorkspace
getSamples(f);
```
<span id="page-32-0"></span>

Returns the total number of events in the gate defined in the GatingHierarchy object

# Usage

 $#$  S4 method for signature 'GatingHierarchy, character'  $getTotal(x, y)$ 

# Arguments

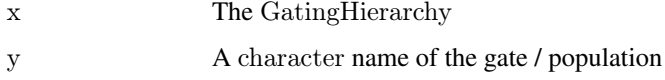

# Details

Will return the total number of events included in this gate. The contents of "thisTot" variable in the "metadata" environment of the nodeData element associated with the gating tree and gate / population.

#### Value

A numeric value of the total number of elements in the population.

# Author(s)

Greg Finak <gfinak@fhcrc.org>

#### References

<http://www.rglab.org/>

# See Also

[getProp](#page-28-1) [getPopStats](#page-27-1)

# Examples

 $\#\#\text{ Not run:}$  $\#\mathrm{G}$  is a gating hierarchy  $\#\text{Fifth node total.}$ getTotal(G,getNodes(G,tsort=T)[5])

<span id="page-33-0"></span>

Return a list of all the transformations in a flowJo workspace

#### Usage

```
## S4 method for signature 'flowJoWorkspace'
getTransformations(x)
```
#### Arguments

x A flowJoWorkspace object

#### Details

Returns a list of the transformations in the flowJo workspace. The list is of length L, where L is the number of distinct transformations applied to samples in the flowJoWorkspace. Each element of L is itself a list of length M, where M is the number of parameters that were transformed for a sample or group of samples in a flowJoWorkspace. For example, if a sample has 10 parameters, and 5 are transformed during analysis, using two different sets of transformations, then L will be of length 2, and each element of L will be of length 5. The elements of L represent channel- or parameter-specific transformation functions that map from raw intensity values to channel-space used by flowJo.

#### Value

comp 1 The first transformaton in the workspace.

comp 2 The second transformation in the workspace.

Comp 1 .. Comp L are themselves lists of functions, with each element of the list representing a transformation applied to a specific channel/parameter of a sample.

#### Note

This representation will likely be changed in the future to use the flowCore internal transformation classes.

# Author(s)

Greg Finak  $\leq$ gfinak@fhcrc.org $>$ 

# References

<http://www.rglab.org/>

#### See Also

linknames

#### <span id="page-34-0"></span>haveSameGatingHierarchy 35

#### Examples

 $\#\#\text{ Not run: }$ #Assume f is a flowJoWorkspace getTransformations(f);

 $\#\#\text{ End}(\text{Not run})$ 

haveSameGatingHierarchy

*Tests whether two GatingHierarchy or GatingSet objects have the same gating structure.*

#### Description

Tests whether GatingHierarchy, or GatingSet objects have the same gating structure.

#### Usage

 $#$  S4 method for signature 'GatingHierarchy, GatingHierarchy' haveSameGatingHierarchy(object1, object2)  $\#$  S4 method for signature 'GatingHierarchy,GatingSet' haveSameGatingHierarchy(object1, object2)  $\#\#\$  S4 method for signature 'GatingSet,GatingHierarchy' haveSameGatingHierarchy(object1, object2)  $##$  S4 method for signature 'GatingSet,GatingSet' haveSameGatingHierarchy(object1, object2)  $\#\#\$  S4 method for signature 'GatingSet, missing' haveSameGatingHierarchy(object1, object2)  $\#\#\$  S4 method for signature 'list, missing' haveSameGatingHierarchy(object1, object2)

# Arguments

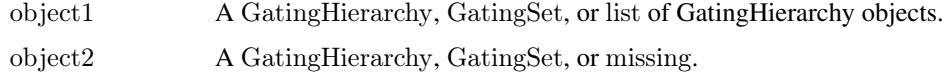

# Details

Compares the gating tree of the two objects, or of the GatingHierarchies in a single GatingSet.

# Value

A logical, TRUE if the gating structures are the same, or FALSE if they differ.

# Author(s)

Greg Finak <gfinak@fhcrc.org>

<span id="page-35-0"></span>includedChannel2ExcludedChannel

*Convert a list of parameter names in a* GatingSet *to its complement.*

#### Description

Convert a list of parameter names in a GatingSet to its complement.

# Usage

includedChannel2ExcludedChannel(gs, includedims = NULL)

#### Arguments

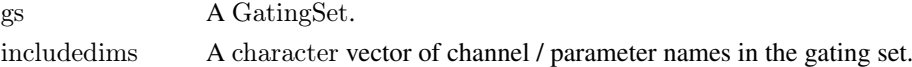

#### Value

A character vector of channel names. The complement of includedims.

# Author(s)

Greg Finak <gfinak@fhcrc.org>

# Examples

##---- Should be DIRECTLY executable !! ----  $\# \#-- \implies$  Define data, use random,  $\#$ --or do help(data=index) for the standard data sets.

includedGate2ExcludedGate

*Convert a set of gates given by their flowJo gate paths to its complement (and excluding Boolean gates), referenced by gate indices recognized by* [normalizeGatingSet](#page-0-0)*.*

# Description

Convert a set of gates given by their flowJo gate paths to its complement (and excluding Boolean gates), referenced by gate indices recognized by [normalizeGatingSet](#page-0-0).

#### Usage

includedGate2ExcludedGate(gs, includegates)

#### Arguments

gs A GatingSet includegates A character vector of flowJo gating paths for the gates in gs

#### <span id="page-36-0"></span>keyword-methods 37

# Value

A numeric vector of gate indices to be used with [normalizeGatingSet](#page-0-0).

#### Author(s)

Greg Finak <gfinak@fhcrc.org>

#### Examples

```
##---- Should be DIRECTLY executable !! ----
\# \#-- \implies Define data, use random,
\#-or do help(data=index) for the standard data sets.
```
 $\#\#\,$  The function is currently defined as

<span id="page-36-1"></span>keyword-methods *Methods to retrieve keywords associated with an FCS sample*

# Description

See Methods for function keyword in Package 'flowCore'

### Methods

Retrieve a specific keyword for a specific sample in a GatingHierarchy or or set of samples in a GatingSet

Retrieve a keyword for the GatingHierarchy.

 $signature(object = "GatingHierarchy", keyword = "characterify") ature(object = "GatingSet", keyword = "characterize"') at time (object = "GatingSet", keyword = "characterize"') at time (object = "GatingSet", keyword = "characterize"') at time (object = "GatingSet", keyword = "characterize"') at time (object = "GatingSet", keyword = "Characterize"') at time (object = "GatingSet", keyword = "Characterize"') at time (object = "GatingSet", keyword = "Characterize"') at time (object = "GatingSet", keyword = "Characterize"') at time (object = "GatingSet", keyword = "Characterize"') at time (object = "GatingSet", keyword = "Characterize"') at time (object = "GatingSet", keyword = "Characterize"') at time (object = "GatingSet", keyword = "Characterize"')$ Retrieve a specific keyword for each sample in the GatingSet

### See Also

[keyword-methods](#page-36-1)

lapply-methods *Methods for iterating over a gating set*

# Description

~~ Methods for function lapply ~~

#### Methods

 $signature(X = "ANY")$  $signature(X = "GatingSet")$ 

<span id="page-37-0"></span>

Return the length of a GatingSet object (number of samples).

# Methods

```
signature(x = "GatingSet")
```
<span id="page-37-1"></span>openWorkspace *Open a flowJo workspace*

# Description

Open a flowJo workspace and return a flowJoWorkspace object.

# Usage

## S4 method for signature 'character' openWorkspace(file)

# Arguments

file Full path to the XML flowJo workspace file.

# Details

Open an XML flowJo workspace file and return a flowJoWorkspace object. The workspace is represented using a XMLInternalDocument object.

# Value

Returns a flowJoWorkspace object.

#### Author(s)

Greg Finak <gfinak@fhcrc.org>

# References

<http://www.rglab.org/>

# See Also

See Also as [xmlTreeParse](#page-0-0)

#### <span id="page-38-0"></span>parse Workspace 39

# Examples

 $\#\#\text{ Not run:}$ file<-"myworkspace.xml" ws<-openWorkspace(file); class(ws); #flowJoWorkspace

 $\#\#\text{ End}(\text{Not run})$ 

<span id="page-38-1"></span>parseWorkspace *Parse a flowJo Workspace*

# Description

Function to parse a flowJo Workspace, generate a GatingHierarchy or GatingSet object, and associated flowCore gates. The data are not loaded or acted upon until an explicit call to execute() is made on the GatingHierarchy objects in the GatingSet.

# Usage

 $##$  S4 method for signature 'flowJoWorkspace' parseWorkspace(obj,name=NULL,execute=TRUE,isNcdf=FALSE,subset=NULL,nslaves=4,requiregates=TR

# Arguments

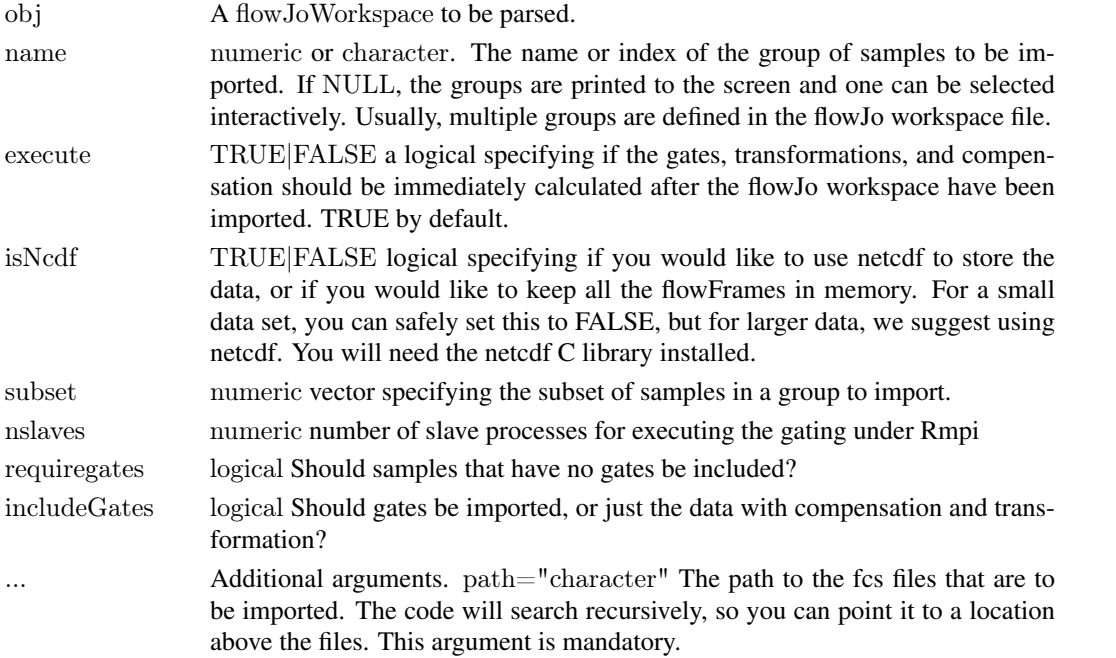

#### Details

A flowJoWorkspace is generated with a call to openWorkspace(), passing the name of the xml workspace file. This returns a flowJoWorkspace, which can be parsed using the parseWorkspace() method. The function can be called non-interactively by passing the index or name of the group of samples to be imported via parseWorkspace(obj,name=x), where x is either the numeric index, or the name.

#### Value

Returns a GatingSet, which is a wrapper around a list of GatingHierarchy objects, each representing a single sample in the workspace. The GatingHierarchy objects contain graphNEL trees that represent the gating hierarchy of each sample. Each node in the GatingHierarchy has associated data, including the population counts from flowJo, the parent population counts, the flowCore gates generated from the flowJo workspace gate definitions. Data are not yet loaded or acted upon at this stage. To execute the gating of each data file, a call to execute() must be made on each GatingHierarchy object in the GatingSet. This is done automatically by default, and there is no more reason to set this argument to FALSE.

#### Author(s)

Greg Finak <gfinak@fhcrc.org>

#### References

<http://www.rglab.org/>

### See Also

[getSampleGroups](#page-30-1)

#### Examples

 $\#\#\text{ Not run: }$  $\#f$  is a xml file name of a flowJo workspace ws<-openWorkspace(f)  $G$  <-parseWorkspace(ws,execute=TRUE,isNcdf=FALSE,path="."); #assume that the fcs files are below the current dire  $\#G$  is a GatingSet.

 $\#\#\text{ End}(\text{Not run})$ 

plot *Plot a GatingHierarchy*

# Description

Plot a tree representing the GatingHierarchy

# Usage

 $#$  S4 method for signature 'GatingHierarchy, missing' plot(x,y,layout="dot",width=3,height=2,fontsize=14,labelfontsize=14,fixedsize=FALSE,boolean=FALSE,...)

#### Arguments

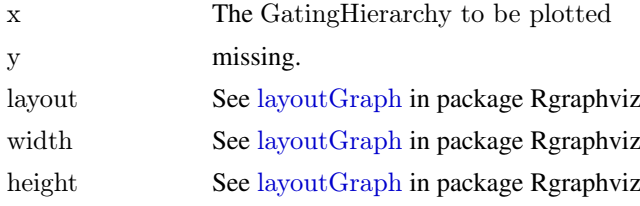

<span id="page-39-0"></span>40 plot

#### <span id="page-40-0"></span>plotGate 41

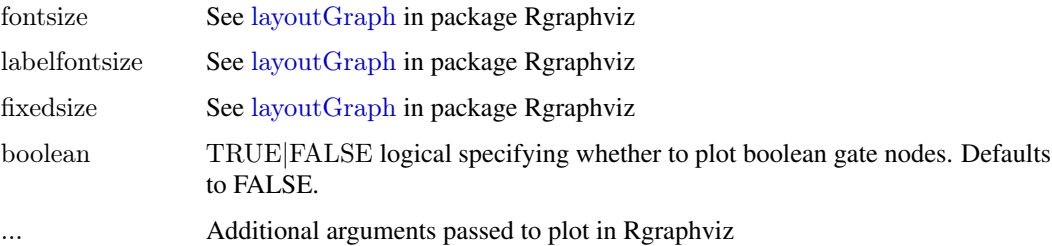

# Details

Plot a GatingHierarchy object using the Rgraphviz plot function.

#### Value

Nothing to return

# Author(s)

Greg Finak <gfinak@fhcrc.org>

#### References

<http://www.rglab.org/>

# See Also

[layoutGraph](#page-0-0)

# Examples

 $\#\#\text{ Not run:}$  $\#\mathcal{G}$  is a Gating<br>Hierarchy plot(G);

 $\#\#\text{ End}(\text{Not run})$ 

plotGate *Plot a flowJo Gate and Cell Population*

# Description

Plots a flowJo gate and associated cell population using it's flowCore definition contained in a GatingHierarchy

#### Usage

```
## S4 method for signature 'GatingHierarchy, character'
plotGate(x, y, add=FALSE,border="red",tsort=FALSE,smooth=FALSE,fast=FALSE,...)
```
# Arguments

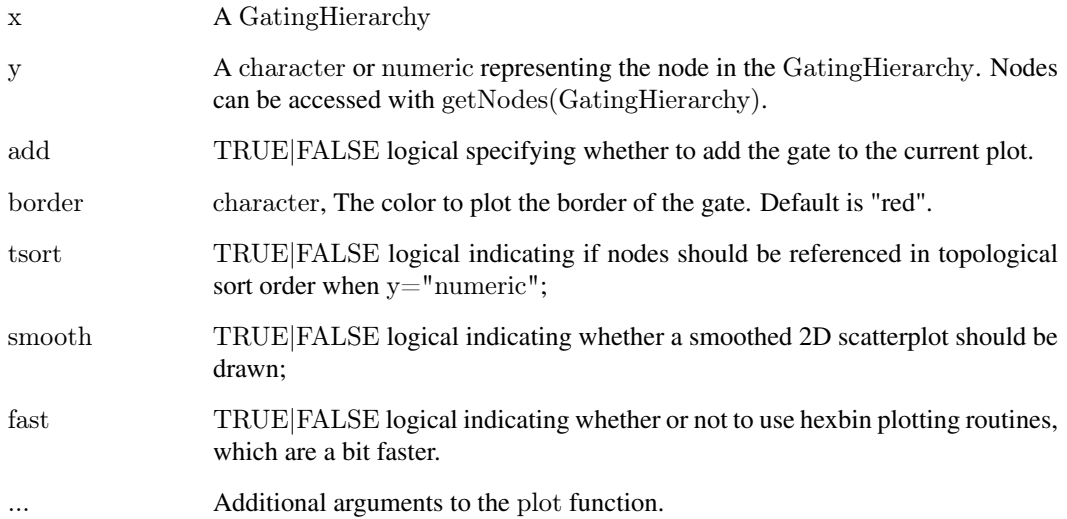

# Details

The function will plot the gate if the gating hierarchy represented by x has been execute()'d. That is to say, the associated data has been loaded, compensated, transformed, and had the gates applied to it. If the data has not been gated, plotGate will print a message, and return without plotting anything.

#### Value

If the data has been gated, the function will plot the gate. If it has not been gated, the function will print a message and return nothing.

# Author(s)

Greg Finak <gfinak@fhcrc.org>

# References

<http://www.rglab.org/>

# Examples

```
\#\#\text{ Not run:}\#\mathcal{G} is a Gating<br>Hierarchy
plotGate(G, getNodes(G)[5]); \# plot the gate for the fifth node
```
<span id="page-42-0"></span>plotPopCV *Plot the coefficient of variation between flowJo and flowCore population statistics for each population in a gating hierarchy.*

# Description

This function plots the coefficient of variation calculated between the flowJo population statistics and the flowCore population statistics for each population in a gating hierarchy extracted from a flowJoWorkspace.

# Usage

```
## S4 method for signature 'GatingHierarchy'
plotPopCV(x,m=2,n=2,...)
## S4 method for signature 'GatingSet'
plotPopCV(x,...)
```
# Arguments

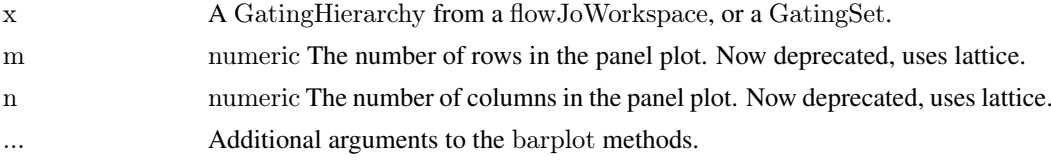

# Details

The CVs are plotted as barplots across panels on a grid of size m by n.

# Value

Nothing is returned.

#### Author(s)

Greg Finak <gfinak@fhcrc.org>

#### References

<http://www.rglab.org>

# See Also

[getPopStats](#page-27-1)

# Examples

 $\#\#$  Not run: #G is a GatingHierarchy plotPopCV(G,4,4);

<span id="page-43-0"></span>

Plots a workflow that contains one GatingHierarchy

# Usage

 $plotWf(x,...)$ 

# Arguments

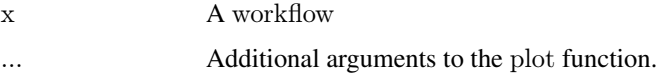

# Author(s)

Mike Jiang

# Examples

```
## Not run: dataDir <- system.file("extdata", package = "flowWorkspace")
wsfile<-list.files(dataDir,pattern="xml",full=TRUE)[1]
```

```
\##open workspace xml file
ws<-openWorkspace(wsfile)
```

```
\##Convert a flowWorkspace to workFlows
wfs<-flowWorkspace2flowCore(ws,groupId=1,path=dataDir)
plotWf(wfs[[1]])
\#\#\text{ End}(\text{Not run})
```
recomputeGatingSet *Recalculates all the gating in the GatingSet if netCDF storage is used.*

# Description

Re–runs all the gating in a GatingSet object if netCDF storage is used.

# Usage

```
recomputeGatingSet(x)
```
# Arguments

x A GatingSet object.

#### <span id="page-44-0"></span>saveNcdf 45

#### Details

This function wil recalculate all the gates in a gating set object. Useful if you've run some normalization and need to recalcualte the gates based on the adjusted data. Only if netCDF storage is used.

# Value

Returns NULL. The gates are written directly to the netCDF file and reflected in the parent frame.

#### Author(s)

Greg Finak <gfinak@fhcrc.org>

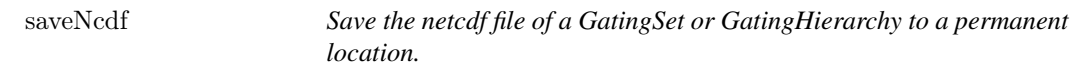

# Description

When creating a new GatingSet or GatingHierarchy using netcdf backed storage, the nc files are written to the TEMP directory. This will move those files to a more permanent location, allowing the object to be saved and persist after restarting R and relaoding the workspace.

# Usage

 $saveNcdf(objName, path = getwd())$ 

#### Arguments

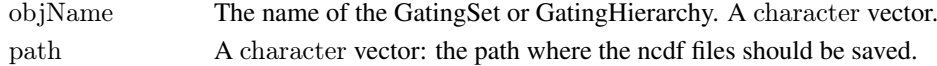

#### Details

The function will modify the GatingSet or GatingHierarchy to reflect the new location of the ncdf files. Do not pass the object directly via objName, but rather pass the name of the variable holding the GatingSet or GatingHierarchy as a character vector.

# Value

Does not return anything. Modifes the object in the parent environment.

#### Author(s)

Greg Finak <gfinak@fhcrc.org>

summary-methods *Summarize a flowJoWorkspace object*

# Description

Summarize a flowJoWorkspace object.

# <span id="page-45-0"></span>Index

∗Topic IO closeWorkspace, [3](#page-2-0) ∗Topic classes flowJoWorkspace-class, [9](#page-8-0) GatingHierarchy-class, [11](#page-10-0) GatingSet-class, [14](#page-13-0) ∗Topic hplot plot, [40](#page-39-0) plotGate, [41](#page-40-0) plotPopCV, [43](#page-42-0) plotWf, [44](#page-43-0) ∗Topic manip ellipsoidGate2FlowJoVertices, [4](#page-3-0) execute, [5](#page-4-0) exportAsFlowJoXML, [6](#page-5-0) ExportTSVAnalysis, [8](#page-7-0) flowWorkspace2flowCore, [10](#page-9-0) getBoundaries, [15](#page-14-0) getChildren, [16](#page-15-0) getCompensationMatrices, [17](#page-16-0) getData, [18](#page-17-0) getDimensions, [19](#page-18-0) getFJWSubsetIndices, [20](#page-19-0) getGate, [21](#page-20-0) getIndiceFile, [22](#page-21-0) getIndices, [23](#page-22-0) getNodes, [26](#page-25-0) getParent, [27](#page-26-0) getPopStats, [28](#page-27-0) getProp, [29](#page-28-0) getSample, [30](#page-29-0) getSampleGroups, [31](#page-30-0) getSamples, [32](#page-31-0) getTotal, [33](#page-32-0) getTransformations, [34](#page-33-0) haveSameGatingHierarchy, [35](#page-34-0) includedChannel2ExcludedChannel, [36](#page-35-0) includedGate2ExcludedGate, [36](#page-35-0) keyword-methods, [37](#page-36-0) openWorkspace, [38](#page-37-0) parseWorkspace, [39](#page-38-0) saveNcdf, [45](#page-44-0) ∗Topic methods

keyword-methods, [37](#page-36-0) lapply-methods, [37](#page-36-0) length-methods, [38](#page-37-0) summary-methods, [45](#page-44-0) ∗Topic package flowWorkspace-package, [2](#page-1-0) ∗Topic univar plotPopCV, [43](#page-42-0) ∗Topic utilities flowWorkspace-package, [2](#page-1-0) .includedChannel2ExcludedChannel *(*includedChannel2ExcludedChannel*)*, [36](#page-35-0) .includedGate2ExcludedGate *(*includedGate2ExcludedGate*)*, [36](#page-35-0) [,GatingSet,ANY-method *(*GatingSet-class*)*, [14](#page-13-0) [[,GatingSet,ANY-method *(*GatingSet-class*)*, [14](#page-13-0)

## AnnotatedDataFrame, *[15](#page-14-0)*

closeWorkspace, [3](#page-2-0) closeWorkspace,flowJoWorkspace-method *(*closeWorkspace*)*, [3](#page-2-0) closeWorkspace-methods *(*closeWorkspace*)*, [3](#page-2-0)

ellipse, *[5](#page-4-0)* ellipsoidGate2FlowJoVertices, [4](#page-3-0) ellipsoidGate2FlowJoVertices,ellipsoidGate-method *(*ellipsoidGate2FlowJoVertices*)*, [4](#page-3-0) ellipsoidGate2FlowJoVertices-methods *(*ellipsoidGate2FlowJoVertices*)*, [4](#page-3-0) execute, [5](#page-4-0) execute,GatingHierarchy-method *(*execute*)*, [5](#page-4-0) execute-methods *(*execute*)*, [5](#page-4-0) exportAsFlowJoXML, [6](#page-5-0) exportAsFlowJoXML,ellipsoidGate-method *(*exportAsFlowJoXML*)*, [6](#page-5-0) exportAsFlowJoXML,intersectFilter-method *(*exportAsFlowJoXML*)*, [6](#page-5-0)

#### INDEX 47

exportAsFlowJoXML,list-method *(*exportAsFlowJoXML*)*, [6](#page-5-0) exportAsFlowJoXML,polygonGate-method *(*exportAsFlowJoXML*)*, [6](#page-5-0) exportAsFlowJoXML,rectangleGate-method *(*exportAsFlowJoXML*)*, [6](#page-5-0) exportAsFlowJoXML,workFlow-method *(*exportAsFlowJoXML*)*, [6](#page-5-0) exportAsFlowJoXML-methods *(*exportAsFlowJoXML*)*, [6](#page-5-0) ExportTSVAnalysis, [8](#page-7-0)

flowJoWorkspace, *[15](#page-14-0)* flowJoWorkspace-class, [9](#page-8-0) flowWorkspace *(*flowWorkspace-package*)*, [2](#page-1-0) flowWorkspace-package, [2](#page-1-0) flowWorkspace2flowCore, [10](#page-9-0) flowWorkspace2flowCore,flowJoWorkspace-method getIndices-methods *(*getIndices*)*, [23](#page-22-0) *(*flowWorkspace2flowCore*)*, [10](#page-9-0) flowWorkspace2flowCore,GatingHierarchy-method *(*flowWorkspace2flowCore*)*, [10](#page-9-0) flowWorkspace2flowCore,GatingSet-method *(*flowWorkspace2flowCore*)*, [10](#page-9-0) flowWorkspace2flowCore-methods *(*flowWorkspace2flowCore*)*, [10](#page-9-0)

GatingHierarchy, *[10](#page-9-0)*, *[15](#page-14-0)* GatingHierarchy-class, [11](#page-10-0) GatingSet, *[10](#page-9-0)*, *[13](#page-12-0)* GatingSet-class, [14](#page-13-0) getBoundaries, [15](#page-14-0) getBoundaries,GatingHierarchy,character-method *(*getBoundaries*)*, [15](#page-14-0) getBoundaries-methods *(*getBoundaries*)*, [15](#page-14-0) getChildren, [16,](#page-15-0) *[27](#page-26-0)* getChildren,GatingHierarchy,character-method *(*getChildren*)*, [16](#page-15-0) getChildren-methods *(*getChildren*)*, [16](#page-15-0) getCompensationMatrices, [17](#page-16-0) getCompensationMatrices,flowJoWorkspace-method getParent,GatingHierarchy,numeric-method *(*getCompensationMatrices*)*, [17](#page-16-0) getCompensationMatrices-methods *(*getCompensationMatrices*)*, [17](#page-16-0) getData, [18,](#page-17-0) *[22](#page-21-0)*, *[25](#page-24-0)* getData,GatingHierarchy-method *(*getData*)*, [18](#page-17-0) getData,GatingSet-method *(*getData*)*, [18](#page-17-0) getData,graphNEL-method *(*getData*)*, [18](#page-17-0) getData-methods *(*getData*)*, [18](#page-17-0) getDimensions, [19](#page-18-0) getDimensions,GatingHierarchy,character-method *(*getDimensions*)*, [19](#page-18-0)

getDimensions-methods *(*getDimensions*)*, [19](#page-18-0) getFJWSubsetIndices, [20](#page-19-0) getGate, *[16](#page-15-0)*, [21](#page-20-0) getGate,GatingHierarchy,character-method *(*getGate*)*, [21](#page-20-0) getGate,GatingHierarchy,numeric-method *(*getGate*)*, [21](#page-20-0) getGate,GatingSet,numeric-method *(*getGate*)*, [21](#page-20-0) getIndiceFile, [22](#page-21-0) getIndiceFile,GatingHierarchy-method *(*getIndiceFile*)*, [22](#page-21-0) getIndiceFile-methods *(*getIndiceFile*)*, [22](#page-21-0) getIndices, *[19](#page-18-0)*, [23](#page-22-0) getIndices,GatingHierarchy,character-method *(*getIndices*)*, [23](#page-22-0) getKeywords, [24](#page-23-0) getKeywords,flowJoWorkspace,character-method *(*getKeywords*)*, [24](#page-23-0) getKeywords,GatingHierarchy,missing-method *(*getKeywords*)*, [24](#page-23-0) getKeywords,GatingSet,character-method *(*getKeywords*)*, [24](#page-23-0) getKeywords,GatingSet,numeric-method *(*getKeywords*)*, [24](#page-23-0) getKeywords-methods *(*getKeywords*)*, [24](#page-23-0) getNcdf, [25](#page-24-0) getNcdf,GatingHierarchy-method *(*getNcdf*)*, [25](#page-24-0) getNcdf,GatingSet-method *(*getNcdf*)*, [25](#page-24-0) getNodes, *[20](#page-19-0)*, *[22](#page-21-0)*, [26](#page-25-0) getNodes,GatingHierarchy-method *(*getNodes*)*, [26](#page-25-0) getNodes-methods *(*getNodes*)*, [26](#page-25-0) getParent, [27](#page-26-0) getParent,GatingHierarchy,character-method *(*getParent*)*, [27](#page-26-0) *(*getParent*)*, [27](#page-26-0) getParent-methods *(*getParent*)*, [27](#page-26-0) getPopStats, *[19](#page-18-0)*, *[23](#page-22-0)*, [28,](#page-27-0) *[29](#page-28-0)*, *[33](#page-32-0)*, *[43](#page-42-0)* getPopStats,GatingHierarchy-method *(*getPopStats*)*, [28](#page-27-0) getPopStats,GatingSet-method *(*getPopStats*)*, [28](#page-27-0) getPopStats-methods *(*getPopStats*)*, [28](#page-27-0) getProp, *[19](#page-18-0)*, *[23](#page-22-0)*, *[28](#page-27-0)*, [29,](#page-28-0) *[33](#page-32-0)* getProp,GatingHierarchy,character-method *(*getProp*)*, [29](#page-28-0) getProp-methods *(*getProp*)*, [29](#page-28-0)

#### 48 INDEX

getSample, [30](#page-29-0) getSample,GatingHierarchy-method *(*getSample*)*, [30](#page-29-0) getSample,graphNEL-method *(*getSample*)*, [30](#page-29-0) getSample-method *(*getSample*)*, [30](#page-29-0) getSampleGroups, [31,](#page-30-0) *[40](#page-39-0)* getSampleGroups,flowJoWorkspace-method *(*getSampleGroups*)*, [31](#page-30-0) getSampleGroups-methods *(*getSampleGroups*)*, [31](#page-30-0) getSamples, [32](#page-31-0) getSamples,flowJoWorkspace-method *(*getSamples*)*, [32](#page-31-0) getSamples,GatingSet-method *(*getSamples*)*, [32](#page-31-0) getSamples-methods *(*getSamples*)*, [32](#page-31-0) getTotal, [33](#page-32-0) getTotal,GatingHierarchy,character-method *(*getTotal*)*, [33](#page-32-0) getTotal-methods *(*getTotal*)*, [33](#page-32-0) getTransformations, [34](#page-33-0) getTransformations,flowJoWorkspace-method *(*getTransformations*)*, [34](#page-33-0) getTransformations-methods *(*getTransformations*)*, [34](#page-33-0)

haveSameGatingHierarchy, [35](#page-34-0) haveSameGatingHierarchy,GatingHierarchy,GatingHierarchy-method plot-methods *(*plot*)*, [40](#page-39-0) *(*haveSameGatingHierarchy*)*, [35](#page-34-0) haveSameGatingHierarchy,GatingHierarchy,GatingSet-method *(*haveSameGatingHierarchy*)*, [35](#page-34-0) haveSameGatingHierarchy,GatingSet,GatingHierarchy<sub>b</sub>method datingHierarchy,numeric-method *(*haveSameGatingHierarchy*)*, [35](#page-34-0) haveSameGatingHierarchy,GatingSet,GatingSet-method plotGate-methods *(*plotGate*)*, [41](#page-40-0) *(*haveSameGatingHierarchy*)*, [35](#page-34-0)  $h$ aveSameGatingHierarchy,GatingSet,missing-method $h$ opCV,GatingHierarchy-method *(*haveSameGatingHierarchy*)*, [35](#page-34-0) haveSameGatingHierarchy,list,missing-method *(*haveSameGatingHierarchy*)*, [35](#page-34-0) haveSameGatingHierarchy-methods *(*haveSameGatingHierarchy*)*, [35](#page-34-0) includedChannel2ExcludedChannel, [36](#page-35-0) *(*plot*)*, [40](#page-39-0) plotGate, [41](#page-40-0) *(*plotGate*)*, [41](#page-40-0) *(*plotGate*)*, [41](#page-40-0) plotPopCV, [43](#page-42-0) *(*plotPopCV*)*, [43](#page-42-0) plotPopCV,GatingSet-method *(*plotPopCV*)*, [43](#page-42-0) plotPopCV-methods *(*plotPopCV*)*, [43](#page-42-0) plotWf, [44](#page-43-0)

includedGate2ExcludedGate, [36](#page-35-0)

keyword *(*keyword-methods*)*, [37](#page-36-0) keyword,GatingHierarchy,character *(*keyword-methods*)*, [37](#page-36-0) keyword,GatingHierarchy,character-method *(*keyword-methods*)*, [37](#page-36-0) keyword,GatingSet,character *(*keyword-methods*)*, [37](#page-36-0)

keyword,GatingSet,character-method *(*keyword-methods*)*, [37](#page-36-0) keyword-methods, [37](#page-36-0) lapply,ANY-method *(*lapply-methods*)*, [37](#page-36-0) lapply,GatingSet-method *(*lapply-methods*)*, [37](#page-36-0) lapply-methods, [37](#page-36-0) layoutGraph, *[40,](#page-39-0) [41](#page-40-0)* length,GatingSet-method *(*length-methods*)*, [38](#page-37-0) length-methods, [38](#page-37-0) normalizeGatingSet, *[36,](#page-35-0) [37](#page-36-0)* openWorkspace, *[17](#page-16-0)*, *[31](#page-30-0)*, [38](#page-37-0) openWorkspace,character-method *(*openWorkspace*)*, [38](#page-37-0) openWorkspace-methods *(*openWorkspace*)*, [38](#page-37-0) parseWorkspace, *[6](#page-5-0)*, *[11](#page-10-0)*, *[13](#page-12-0)*, *[21](#page-20-0)*, [39](#page-38-0) parseWorkspace,flowJoWorkspace-method *(*parseWorkspace*)*, [39](#page-38-0) parseWorkspace-methods *(*parseWorkspace*)*, [39](#page-38-0) plot, [40](#page-39-0) plot,GatingHierarchy,missing-method pfbt@attingHierarchy,character-method recomputeGatingSet, [44](#page-43-0) saveNcdf, [45](#page-44-0) show,flowJoWorkspace-method *(*summary-methods*)*, [45](#page-44-0) show,GatingHierarchy-method *(*summary-methods*)*, [45](#page-44-0) show,GatingSet-method *(*summary-methods*)*, [45](#page-44-0)

show-methods *(*summary-methods*)*, [45](#page-44-0)

#### INDEX 49

summary,ANY-method *(*summary-methods *)* , [45](#page-44-0) summary,flowJoWorkspace-method *(*summary-methods*)*, [45](#page-44-0) summary-methods , [45](#page-44-0)

tsort , *[26](#page-25-0)*

xmlTreeParse , *[4](#page-3-0)* , *[38](#page-37-0)*